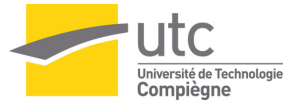

# <span id="page-0-0"></span>MT09 : Chapitre 7 Résolution numérique des équations différentielles

#### MT<sub>09</sub> Vincent.Martin@utc.fr

UTC Compiègne, France

## UTC, A2023

MT09 MT09 : Chapitre 7 Résolution numérique des et différentielles UTC, A2023 1/17

4 0 8

4 ଲ

∋⇒

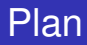

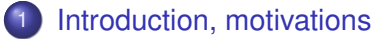

- [Mise sous forme normale](#page-6-0)
- [Quelques schémas numériques](#page-12-0)
- [Stabilité absolue \(en temps long\)](#page-17-0)
- 5 [Convergence des schémas explicites à un pas](#page-18-0)
	- **[Ordre et consistance](#page-19-0)**
	- **•** [Stabilité \(0-stabilité\)](#page-20-0)

#### [Schémas multipas](#page-21-0)

<span id="page-2-0"></span>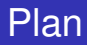

- [Mise sous forme normale](#page-6-0)
- [Quelques schémas numériques](#page-12-0)
- [Stabilité absolue \(en temps long\)](#page-17-0)

5 [Convergence des schémas explicites à un pas](#page-18-0) • [Ordre et consistance](#page-19-0)

• [Stabilité \(0-stabilité\)](#page-20-0)

#### 6 [Schémas multipas](#page-21-0)

# Équations différentielles : le problème

Pour un entier  $p \geq 1$ , soient :

- $\bullet$  *t*<sub>0</sub> et *T* > 0 sont des réels donnés,
- a dans  $\mathbb{R}^p$ ,
- *o f* une fonction connue régulière :  $\mathbb{R} \times \mathbb{R}^p \to \mathbb{R}^p$ .

Problème continu : trouver une fonction

 $y:\mathbb{R}\to\mathbb{R}^p$  telle que

$$
(E) \quad \left\{ \begin{array}{ll} y'(t) = f(t, y(t)) & \forall t \in [t_0, t_0 + T], \\ y(t_0) = a. \end{array} \right.
$$

 $\rightarrow$ 

 $298$ 

イロト イ押ト イヨト イヨ

# Équations différentielles : le problème

Pour un entier  $p \geq 1$ , soient :

- $\bullet$  *t*<sub>0</sub> et *T* > 0 sont des réels donnés,
- a dans  $\mathbb{R}^p$ ,
- *o f* une fonction connue régulière :  $\mathbb{R} \times \mathbb{R}^p \to \mathbb{R}^p$ .

Problème continu : trouver une fonction  $y:\mathbb{R}\to\mathbb{R}^p$  telle que

$$
(E) \quad \left\{ \begin{array}{ll} y'(t) = f(t, y(t)) & \forall t \in [t_0, t_0 + T], \\ y(t_0) = a. \end{array} \right.
$$

Discrétisation en *N* > 0 intervalles

$$
o \text{ un pas } h = \frac{T}{N} > 0,
$$

 $\bullet$  *t<sub>n</sub>* = *t*<sub>0</sub> + *nh*, pour *n* = 0, ..., *N*, régulièrement espacés,

Problème discret : pour *n* = 0, ..., *N*, trouver des vecteurs  $z_n \in \mathbb{R}^p$  qui approchent  $y(t_n)$ . Schéma numérique :

(S) 
$$
\begin{cases} z_{n+1} = z_n + h\phi(t_n, z_n, h) \\ \forall n = 0, ..., N - 1, \\ z_0 = a. \end{cases}
$$

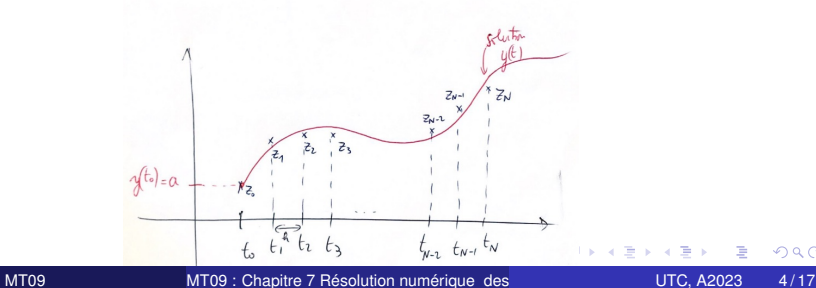

On suppose que les fonctions sont suffisamment régulières.

On suppose que les conditions du théorème de Cauchy–Lispchitz s'appliquent.

4 0 8

 $\leftarrow$   $\leftarrow$   $\leftarrow$ 

∋⇒

 $299$ 

<span id="page-6-0"></span>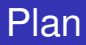

- [Mise sous forme normale](#page-6-0)
- [Quelques schémas numériques](#page-12-0)
- [Stabilité absolue \(en temps long\)](#page-17-0)
- 5 [Convergence des schémas explicites à un pas](#page-18-0) • [Ordre et consistance](#page-19-0)
	- [Stabilité \(0-stabilité\)](#page-20-0)

#### 6 [Schémas multipas](#page-21-0)

Permet de passer d'une équation différentielle d'ordre *p* scalaire : on cherche  $y : \mathbb{R} \to \mathbb{R}$  tq

$$
\begin{cases}\ny^{(p)}(t) = g(t, y(t), y'(t), \ldots, y^{(p-1)}(t)), \\
y(t_0) = y_0, \\
y'(t_0) = y_1, \\
\ldots \\
y^{(p-1)}(t_0) = y_{p-1},\n\end{cases}
$$

$$
\text{ot } g: [t_0, t_0 + T] \times \mathbb{R}^p \to \mathbb{R},
$$
\n
$$
\text{et } y_i \in \mathbb{R} \text{ pour } i = 0, \ldots, p - 1,
$$

4 0 8

つへへ

Permet de passer d'une équation différentielle d'ordre *p* scalaire : on cherche  $y : \mathbb{R} \to \mathbb{R}$  tq

$$
\begin{cases}\ny^{(p)}(t) = g(t, y(t), y'(t), \ldots, y^{(p-1)}(t)), \\
y(t_0) = y_0, \\
y'(t_0) = y_1, \\
\ldots \\
y^{(p-1)}(t_0) = y_{p-1},\n\end{cases}
$$

où  $g: [t_0, t_0 + T] \times \mathbb{R}^p \to \mathbb{R}$ , et  $y_i \in \mathbb{R}$  pour  $i = 0, \ldots, p - 1$ , à un système différentiel d'ordre 1 vectoriel de taille *p* : on cherche  $U: \mathbb{R} \to \mathbb{R}^p$  tq :

$$
\left\{\begin{array}{ll}\nU'(t) = F(t, U(t)),\\
U(t_0) = U_0,\n\end{array}\right.
$$

où  $\mathcal{F} : [t_0, t_0 + \mathcal{T}] \times \mathbb{R}^p \to \mathbb{R}^p$  et  $U_0$ dépendent de *g* et des conditions initiales *y<sup>i</sup>* .

# Mise sous forme normale : calcul

Poser

$$
U(t) = \left(\begin{array}{c} U_1(t) \\ U_2(t) \\ \dots \\ U_{p-1}(t) \\ U_p(t) \end{array}\right) = \left(\begin{array}{c} y(t) \\ y'(t) \\ \dots \\ y^{(p-2)}(t) \\ y^{(p-1)}(t) \end{array}\right),
$$

On dérive

$$
U'(t) = \begin{pmatrix} U'_1(t) \\ U'_2(t) \\ \cdots \\ U'_{p-1}(t) \\ U'_p(t) \\ \vdots \\ U_p(t) \\ \vdots \\ U_p(t) \\ g(t, U_1(t), \ldots, U_p(t)) \end{pmatrix} = \begin{pmatrix} y'(t) \\ y''(t) \\ \cdots \\ y^{(p-1)}(t) \\ y^{(p)}(t) \\ \vdots \\ y^{(p)}(t) \\ \vdots \\ y^{(p)}(t) \end{pmatrix}.
$$

La fonction  $F : [t_0, t_0 + T] \times \mathbb{R}^p \rightarrow \mathbb{R}^p$ s'exprime alors

$$
F(\theta, Y) = \begin{bmatrix} Y_2 \\ Y_3 \\ \dots \\ Y_p \\ g(\theta, Y_1, \dots, Y_p) \end{bmatrix}.
$$

 $(1, 1)$   $(1, 1)$   $(1, 1)$   $(1, 1)$   $(1, 1)$   $(1, 1)$   $(1, 1)$   $(1, 1)$   $(1, 1)$ 

э

 $299$ 

Poser

$$
U(t) = \left(\begin{array}{c} U_1(t) \\ U_2(t) \\ \dots \\ U_{p-1}(t) \\ U_p(t) \end{array}\right) = \left(\begin{array}{c} y(t) \\ y'(t) \\ \dots \\ y^{(p-2)}(t) \\ y^{(p-1)}(t) \end{array}\right),
$$

On dérive

$$
U'(t) = \begin{pmatrix} U'_1(t) \\ U'_2(t) \\ \cdots \\ U'_{p-1}(t) \\ U'_p(t) \end{pmatrix} = \begin{pmatrix} y'(t) \\ y''(t) \\ \cdots \\ y^{(p-1)}(t) \\ y^{(p)}(t) \end{pmatrix}
$$
  
= 
$$
\begin{pmatrix} U_2(t) \\ U_3(t) \\ \cdots \\ U_p(t) \\ g(t, U_1(t), \dots, U_p(t)) \end{pmatrix}.
$$

La fonction  $F : [t_0, t_0 + T] \times \mathbb{R}^p \rightarrow \mathbb{R}^p$ s'exprime alors

$$
F(\theta, Y) = \left[ \begin{array}{c} Y_2 \\ Y_3 \\ \dots \\ Y_p \\ g(\theta, Y_1, \dots, Y_p) \end{array} \right]
$$

Attention : ne pas confondre les variables muettes des fonctions (ici θ et *Y*), les fonctions (ici *U*) et les valeurs des fonctions en un point (ici  $U(t)$  dans  $\mathbb{R}^p$ ).

メロトメ 御 トメ ヨ トメ ヨト

 $298$ 

.

Poser

$$
U(t) = \left(\begin{array}{c} U_1(t) \\ U_2(t) \\ \cdots \\ U_{p-1}(t) \\ U_p(t) \end{array}\right) = \left(\begin{array}{c} y(t) \\ y'(t) \\ \cdots \\ y^{(p-2)}(t) \\ y^{(p-1)}(t) \end{array}\right),
$$

On dérive

$$
U'(t) = \begin{pmatrix} U'_1(t) \\ U'_2(t) \\ \dots \\ U'_{p-1}(t) \\ U'_p(t) \end{pmatrix} = \begin{pmatrix} y'(t) \\ y''(t) \\ \dots \\ y^{(p-1)}(t) \\ y^{(p)}(t) \end{pmatrix}
$$
  
= 
$$
\begin{pmatrix} U_2(t) \\ U_3(t) \\ \dots \\ U_p(t) \\ g(t, U_1(t), \dots, U_p(t)) \end{pmatrix}.
$$

La fonction  $F : [t_0, t_0 + T] \times \mathbb{R}^p \rightarrow \mathbb{R}^p$ s'exprime alors

$$
F(\theta, Y) = \left[ \begin{array}{c} Y_2 \\ Y_3 \\ \dots \\ Y_p \\ g(\theta, Y_1, \dots, Y_p) \end{array} \right]
$$

Attention : ne pas confondre les variables muettes des fonctions (ici θ et *Y*), les fonctions (ici *U*) et les valeurs des fonctions en un point (ici  $U(t)$  dans  $\mathbb{R}^p$ ).

Conditions initiales à écrire également.

イロト イ押 トイラト イラト

 $298$ 

.

<span id="page-12-0"></span>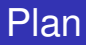

- [Mise sous forme normale](#page-6-0)
	- [Quelques schémas numériques](#page-12-0)
- [Stabilité absolue \(en temps long\)](#page-17-0)
- 5 [Convergence des schémas explicites à un pas](#page-18-0) • [Ordre et consistance](#page-19-0)
	- [Stabilité \(0-stabilité\)](#page-20-0)

#### 6 [Schémas multipas](#page-21-0)

On chercher  $v : \mathbb{R} \to \mathbb{R}$  ( $p = 1$ ) tq :

$$
(E) \quad \left\{ \begin{array}{ll} y'(t) = f(t, y(t)) & \forall t \in [t_0, t_0 + T], \\ y(t_0) = a. \end{array} \right.
$$

Théorème fondamental d'analyse (*y* est au moins de classe *C* 1 ) :

$$
y(t_{n+1}) - y(t_n) = \int_{t_n}^{t_{n+1}} y'(t) dt = \int_{t_n}^{t_{n+1}} f(t, y(t)) dt
$$

Cette équation sur la fonction inconnue *y* permet de trouver des schémas liant  $z_{n+1}$  à  $z_n$ , en approchant l'intégrale en fonction de valeurs de  $y(t_i)$ . (Cf. chap 6, intégration numérique)

# Quelques schémas : exemples

**•** Rectangles à gauche  $\int_{t_n}^{t_{n+1}} f(t, y(t)) dt \approx hf(t_n, y(t_n))$ Schéma d'Euler explicite

 $Z_{n+1} = Z_n + h f(t_n, z_n)$ 

**•** Rectangles à droite  $\int_{t_0}^{t_{n+1}} f(t, y(t)) dt \approx hf(t_{n+1}, y(t_{n+1}))$ Schéma d'Euler implicite (ou rétrograde)

$$
z_{n+1} = z_n + hf(t_{n+1}, z_{n+1})
$$

Trapèzes  $\int_{t_n}^{t_{n+1}} f(t, y(t)) dt \approx$  $h/2(f(t_n, y(t_n)) + f(t_{n+1}, y(t_{n+1})))$ Schéma de Cranck–Nicholson

$$
z_{n+1} = z_n + \frac{h}{2} \big( f(t_n, z_n) + f(t_{n+1}, z_{n+1}) \big)
$$

(implicite)

4 17 18

# Quelques schémas : exemples

**•** Rectangles à gauche  $\int_{t_n}^{t_{n+1}} f(t, y(t)) dt \approx hf(t_n, y(t_n))$ Schéma d'Euler explicite

 $Z_{n+1} = Z_n + h f(t_n, z_n)$ 

**•** Rectangles à droite  $\int_{t_0}^{t_{n+1}} f(t, y(t)) dt \approx hf(t_{n+1}, y(t_{n+1}))$ Schéma d'Euler implicite (ou rétrograde)

$$
z_{n+1} = z_n + hf(t_{n+1}, z_{n+1})
$$

Trapèzes  $\int_{t_n}^{t_{n+1}} f(t, y(t)) dt \approx$  $h/2(f(t_n, y(t_n)) + f(t_{n+1}, y(t_{n+1})))$ Schéma de Cranck–Nicholson

$$
z_{n+1} = z_n + \frac{h}{2} \big( f(t_n, z_n) + f(t_{n+1}, z_{n+1}) \big)
$$

Trapèzes (bis) : prédicteur / correcteur Schéma de Euler–Cauchy (ou Heun)

$$
\begin{cases} \n\tilde{z}_{n+1} = z_n + h f(t_n, z_n), \\ \nz_{n+1} = z_n + \frac{h}{2} (f(t_n, z_n) + f(t_{n+1}, \tilde{z}_{n+1})) \n\end{cases}
$$

(explicite)

Rectangles au milieu  $\int_{t_0}^{t_{n+1}} f(t, y(t)) dt \approx$  $\bullet$ *hf*( $t_n + h/2$ ,  $v(t_n + h/2)$ ) Prédiction / correction Schéma du point milieu

$$
\begin{cases}\n\tilde{z}_{n+1/2} = z_n + \frac{h}{2} f(t_n, z_n), \\
z_{n+1} = z_n + h f(t_n + \frac{h}{2}, \tilde{z}_{n+1/2})\n\end{cases}
$$

i katika masuk

(explicite)

 $\Omega$ 

(implicite)

Theta-méthode  $\bullet$ 

$$
z_{n+1} = z_n + h((1 - \theta)f(t_n, z_n) + \theta f(t_{n+1}, z_{n+1}))
$$

(implicite si  $\theta \neq 0$ )

Généralisation d'Euler explicite ( $\theta = 0$ ), d'Euler implicite ( $\theta = 1$ ), et de Cranck–Nicholson ( $\theta = \frac{1}{2}$ ).

 $298$ 

イロト イ御 トイモト イ毛

<span id="page-17-0"></span>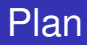

- [Mise sous forme normale](#page-6-0)
- [Quelques schémas numériques](#page-12-0)

### [Stabilité absolue \(en temps long\)](#page-17-0)

- 5 [Convergence des schémas explicites à un pas](#page-18-0) • [Ordre et consistance](#page-19-0)
	- [Stabilité \(0-stabilité\)](#page-20-0)

### 6 [Schémas multipas](#page-21-0)

<span id="page-18-0"></span>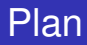

- [Introduction, motivations](#page-2-0)
- [Mise sous forme normale](#page-6-0)
- [Quelques schémas numériques](#page-12-0)
- [Stabilité absolue \(en temps long\)](#page-17-0)
- 5 [Convergence des schémas explicites à un pas](#page-18-0) **[Ordre et consistance](#page-19-0) •** [Stabilité \(0-stabilité\)](#page-20-0)
	- 6 [Schémas multipas](#page-21-0)

<span id="page-19-0"></span>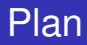

- [Introduction, motivations](#page-2-0)
- [Mise sous forme normale](#page-6-0)
- [Quelques schémas numériques](#page-12-0)
- [Stabilité absolue \(en temps long\)](#page-17-0)
- 5 [Convergence des schémas explicites à un pas](#page-18-0) **[Ordre et consistance](#page-19-0)** 
	- [Stabilité \(0-stabilité\)](#page-20-0)

#### 6 [Schémas multipas](#page-21-0)

<span id="page-20-0"></span>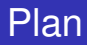

- [Introduction, motivations](#page-2-0)
- [Mise sous forme normale](#page-6-0)
- [Quelques schémas numériques](#page-12-0)
- [Stabilité absolue \(en temps long\)](#page-17-0)

5 [Convergence des schémas explicites à un pas](#page-18-0) • [Ordre et consistance](#page-19-0)

**•** [Stabilité \(0-stabilité\)](#page-20-0)

#### 6 [Schémas multipas](#page-21-0)

<span id="page-21-0"></span>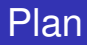

- [Mise sous forme normale](#page-6-0)
- [Quelques schémas numériques](#page-12-0)
- [Stabilité absolue \(en temps long\)](#page-17-0)

5 [Convergence des schémas explicites à un pas](#page-18-0) • [Ordre et consistance](#page-19-0)

• [Stabilité \(0-stabilité\)](#page-20-0)

## [Schémas multipas](#page-21-0)